## GE-FANUC PLC

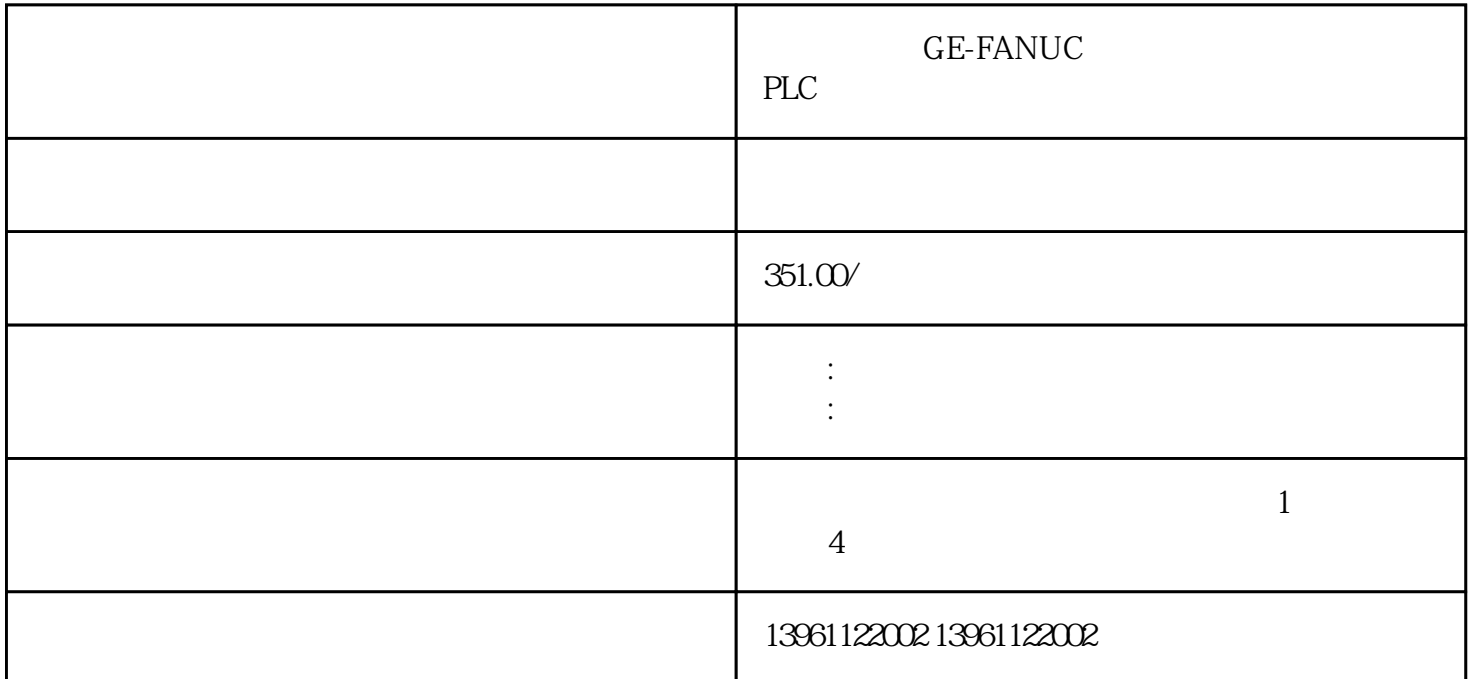

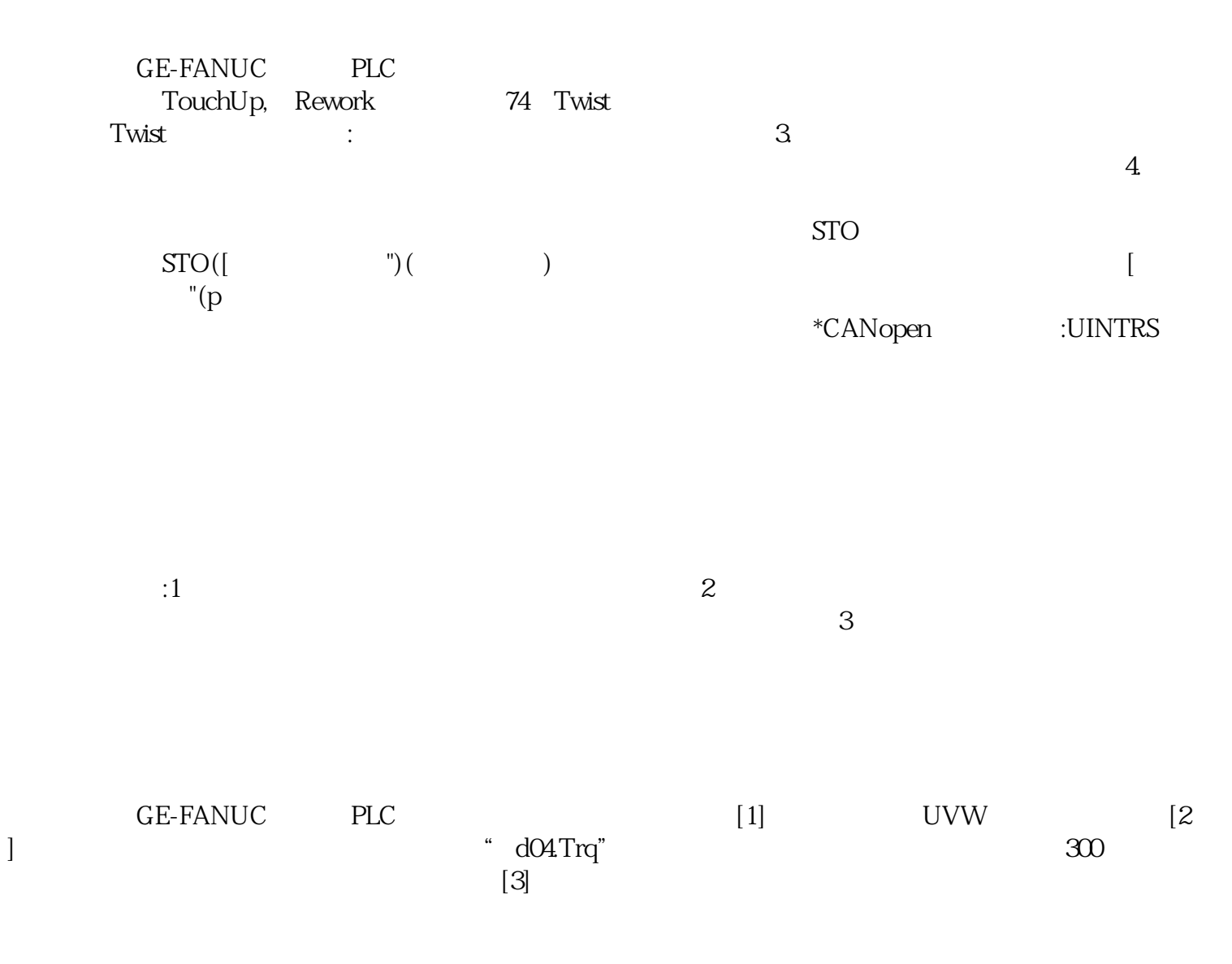

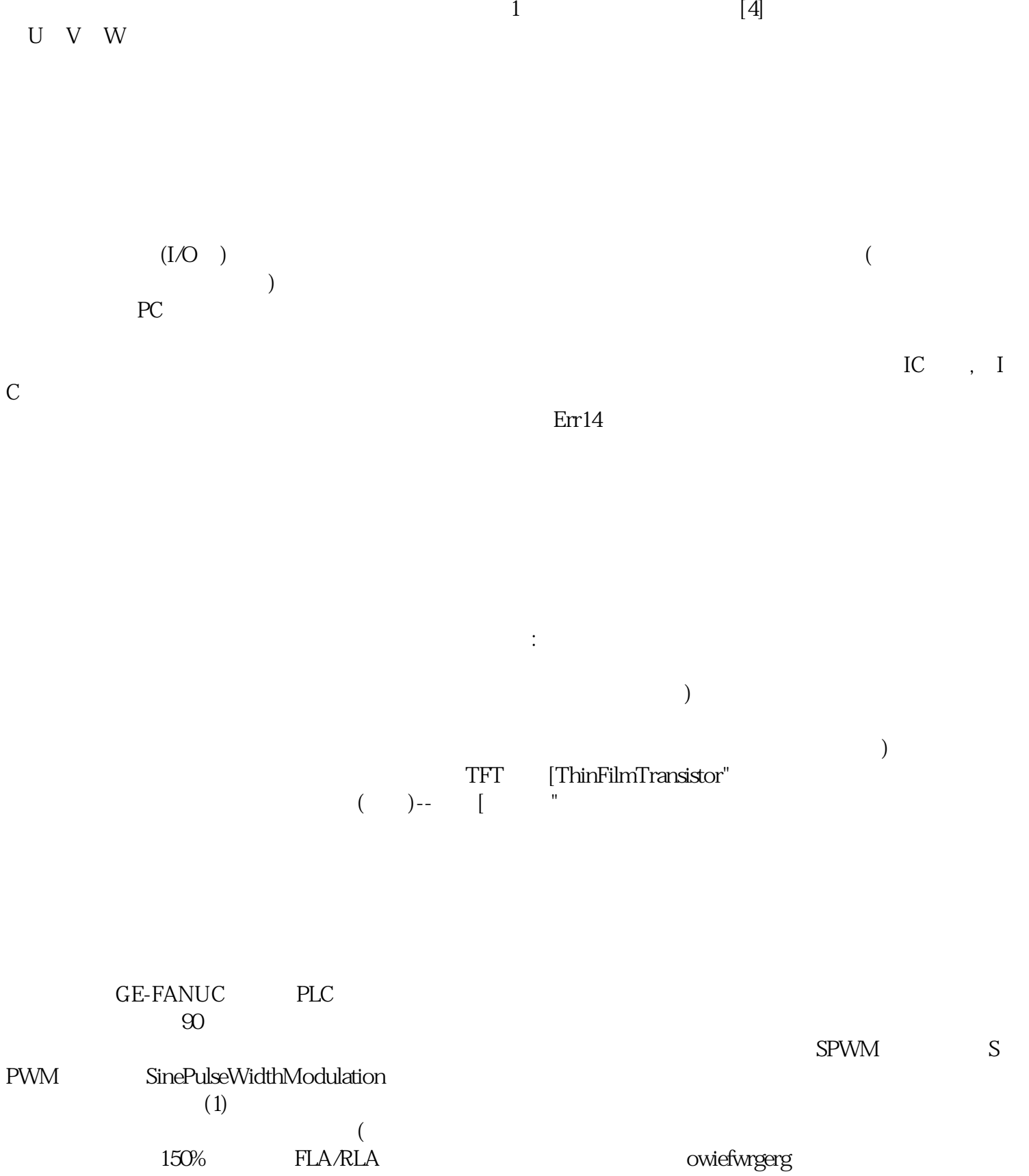